## CERTIFICATE OF COMPLETION

This is to certify that

Completed the online course

## How to Build a Restaurant Ordering Website

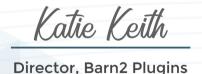

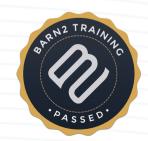